## Приложение к постановлению администрации муниципального района «Сысольский» от 23.01.2024 № 1/64

## **ИЗВЕЩЕНИЕ**

## о проведении аукциона в электронной форме

на право заключения договора аренды земельного участка, государственная собственность на который не разграничена, расположенного на территории муниципального района «Сысольский»

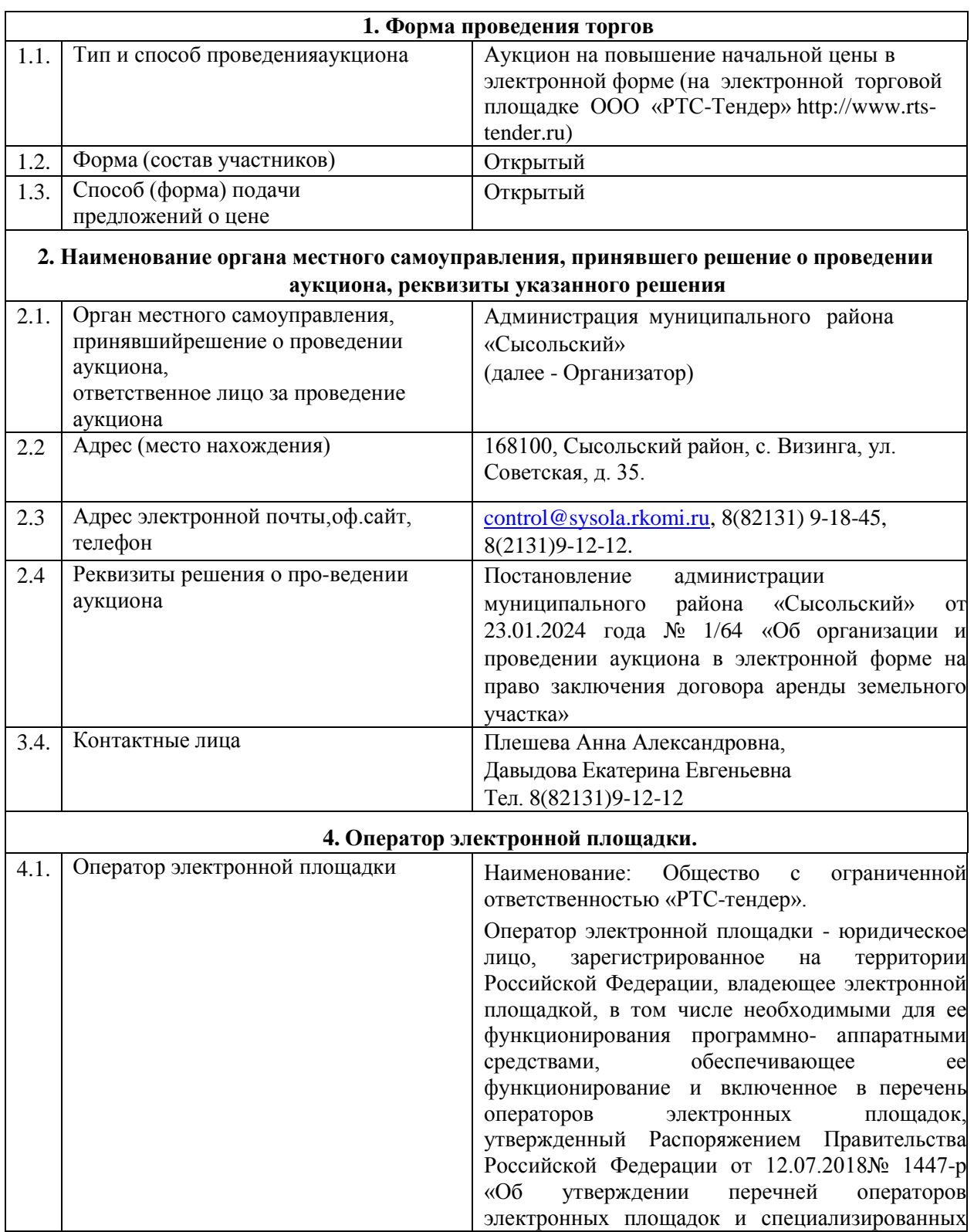

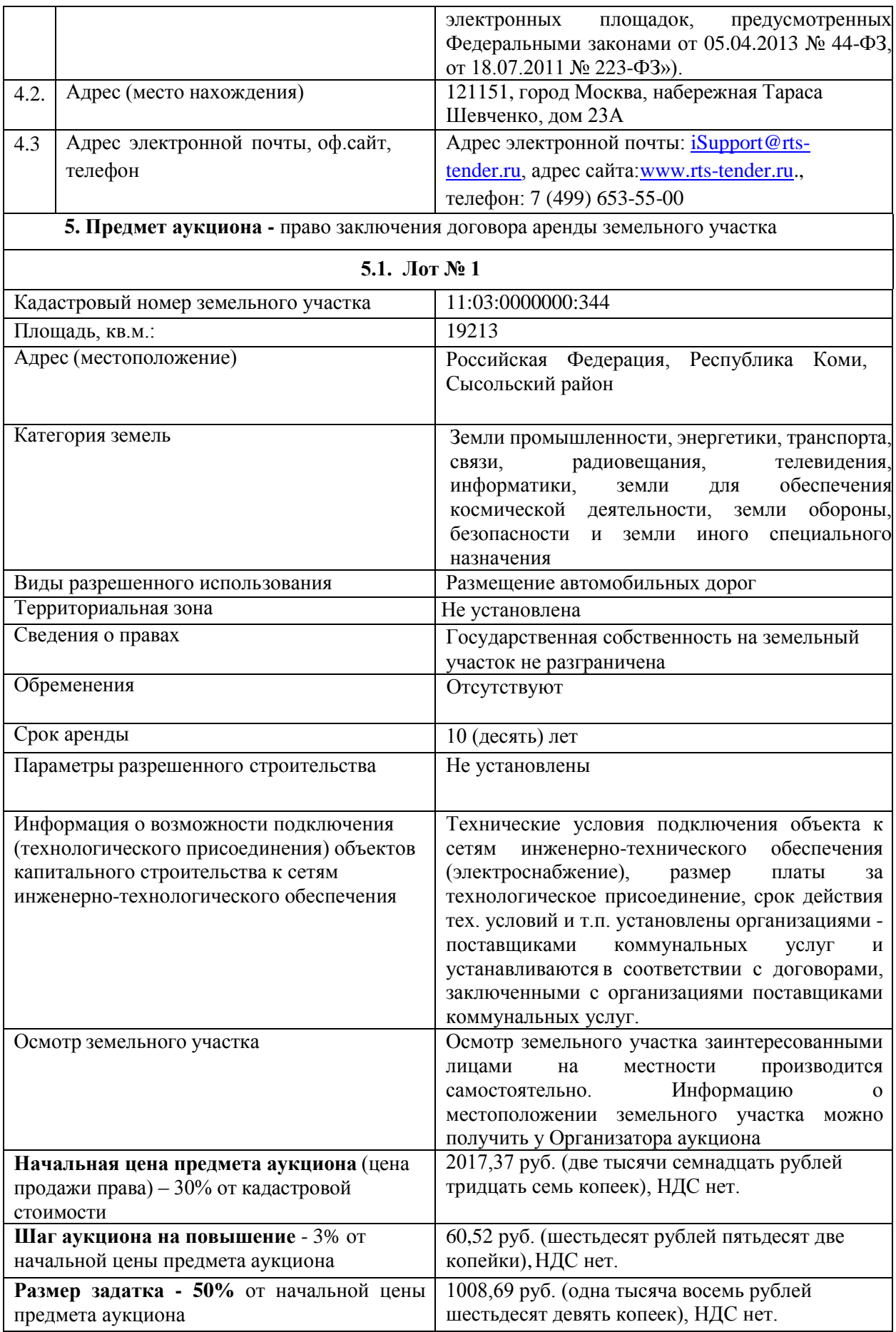

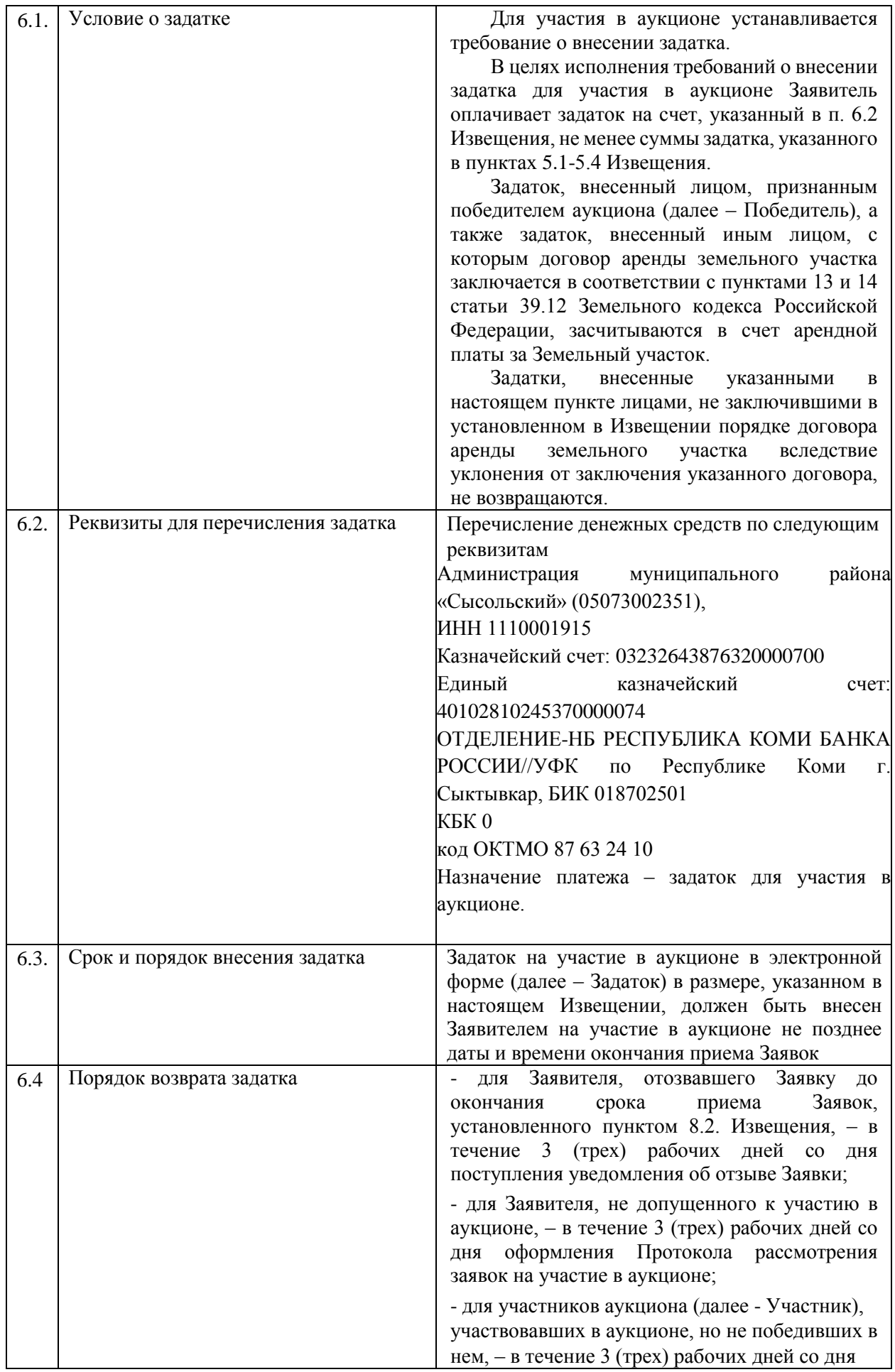

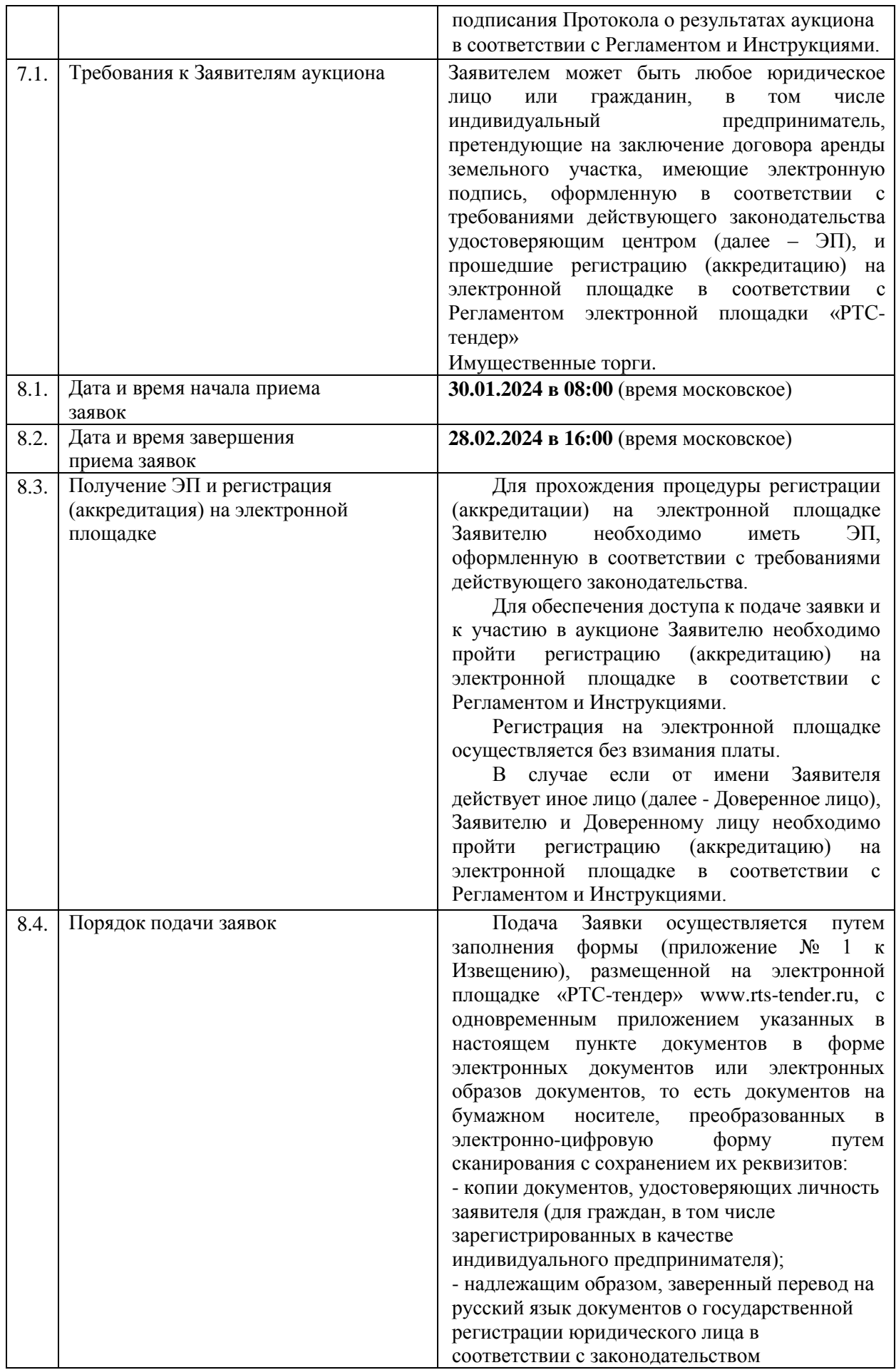

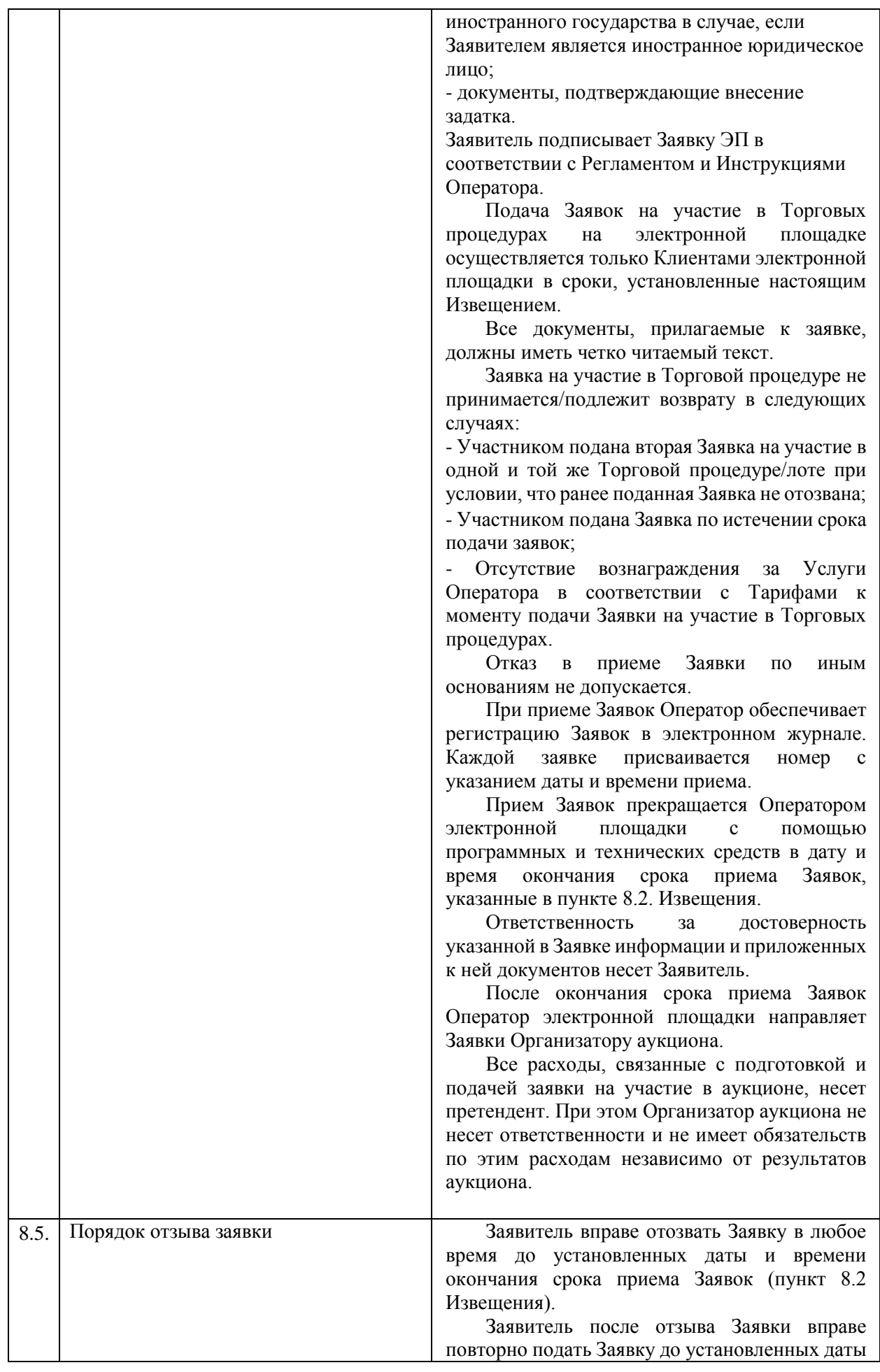

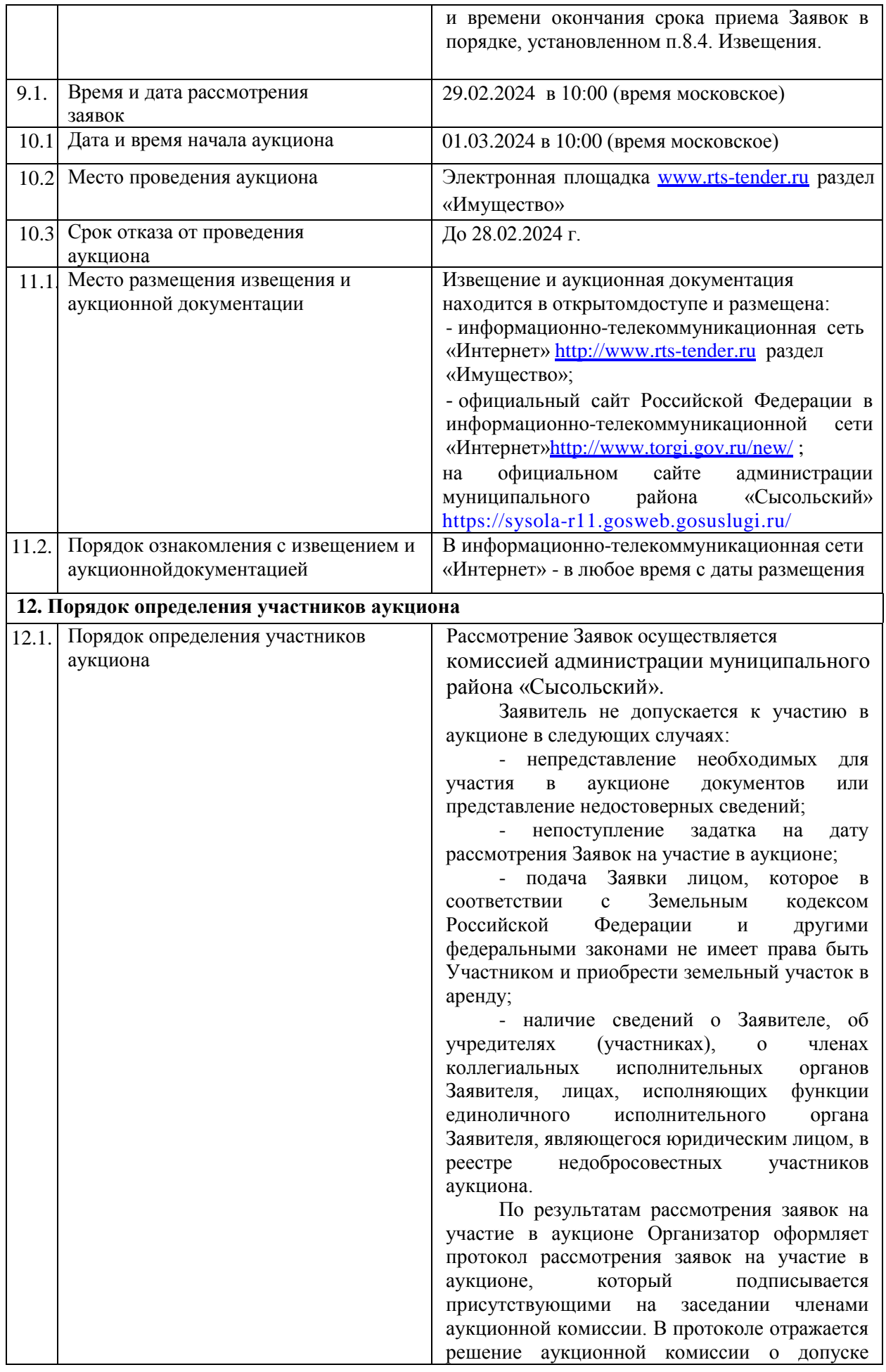

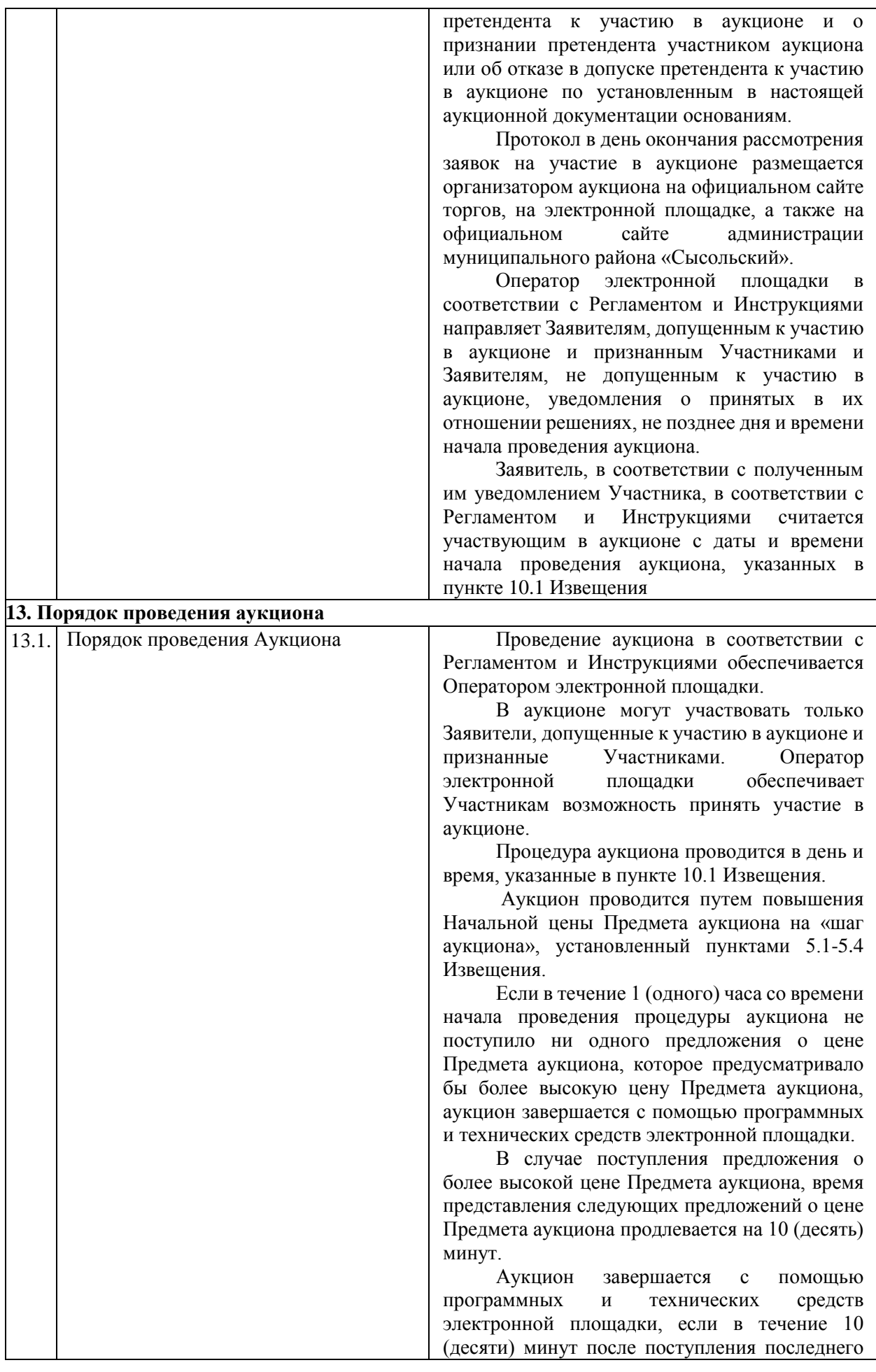

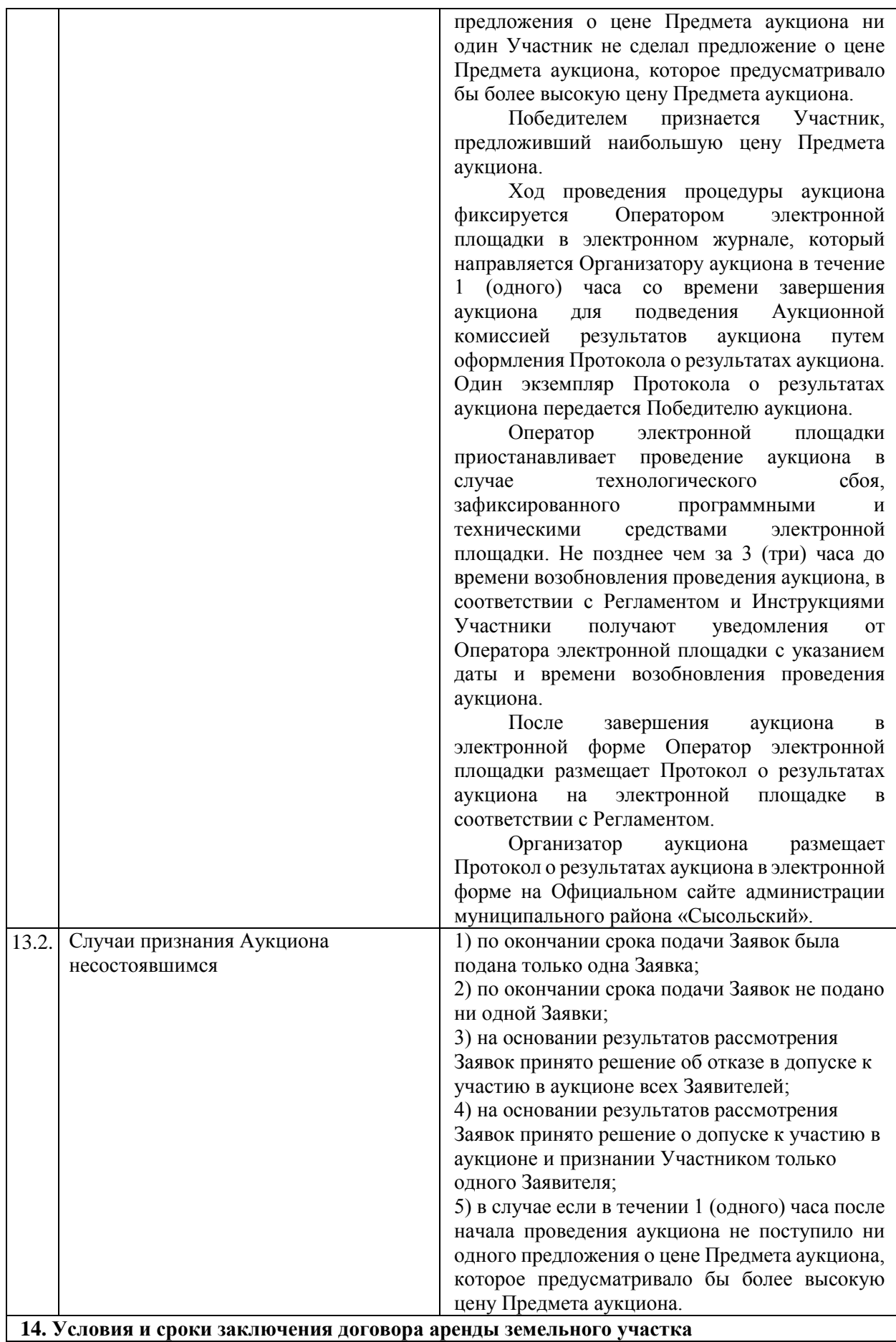

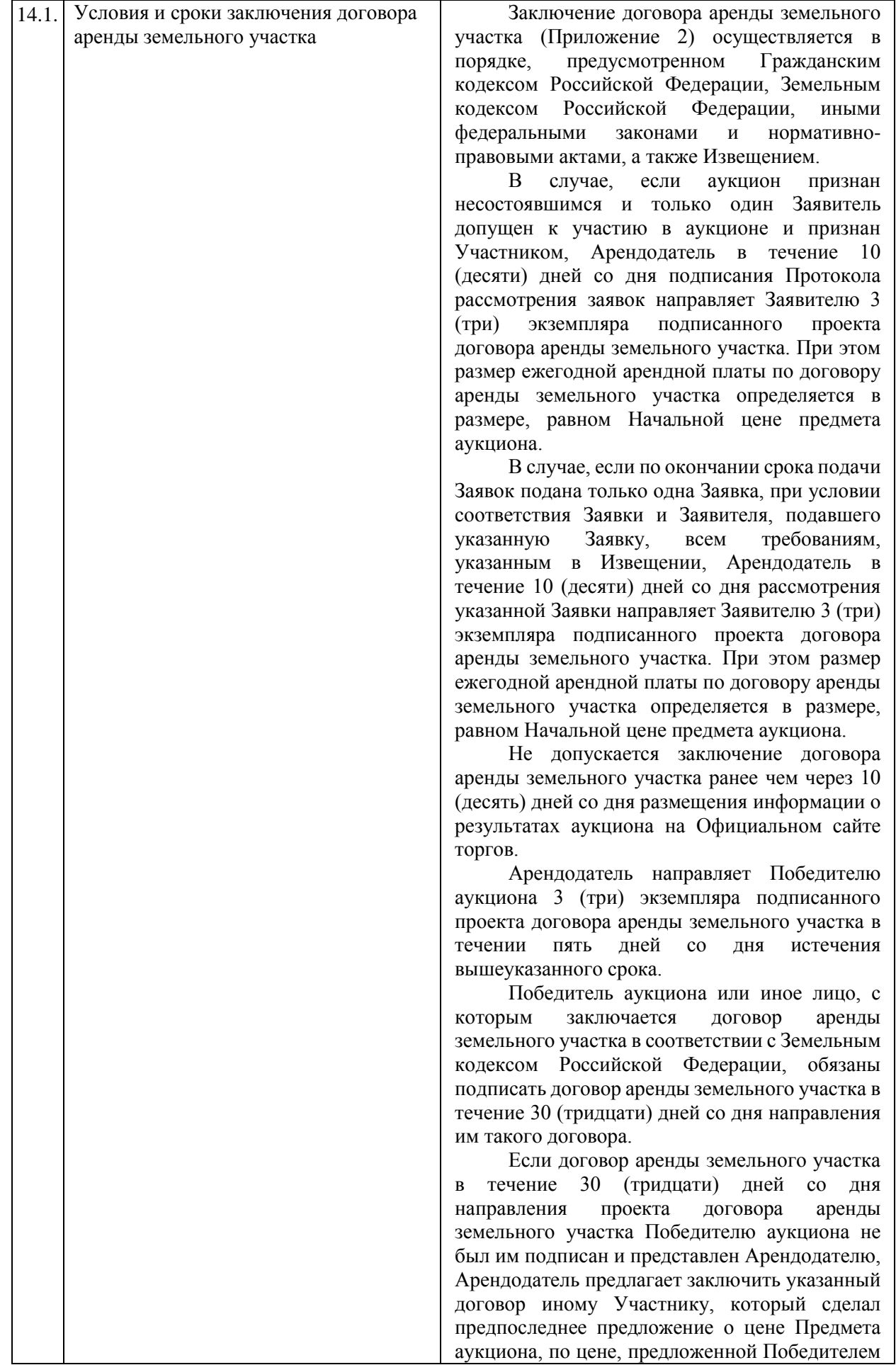

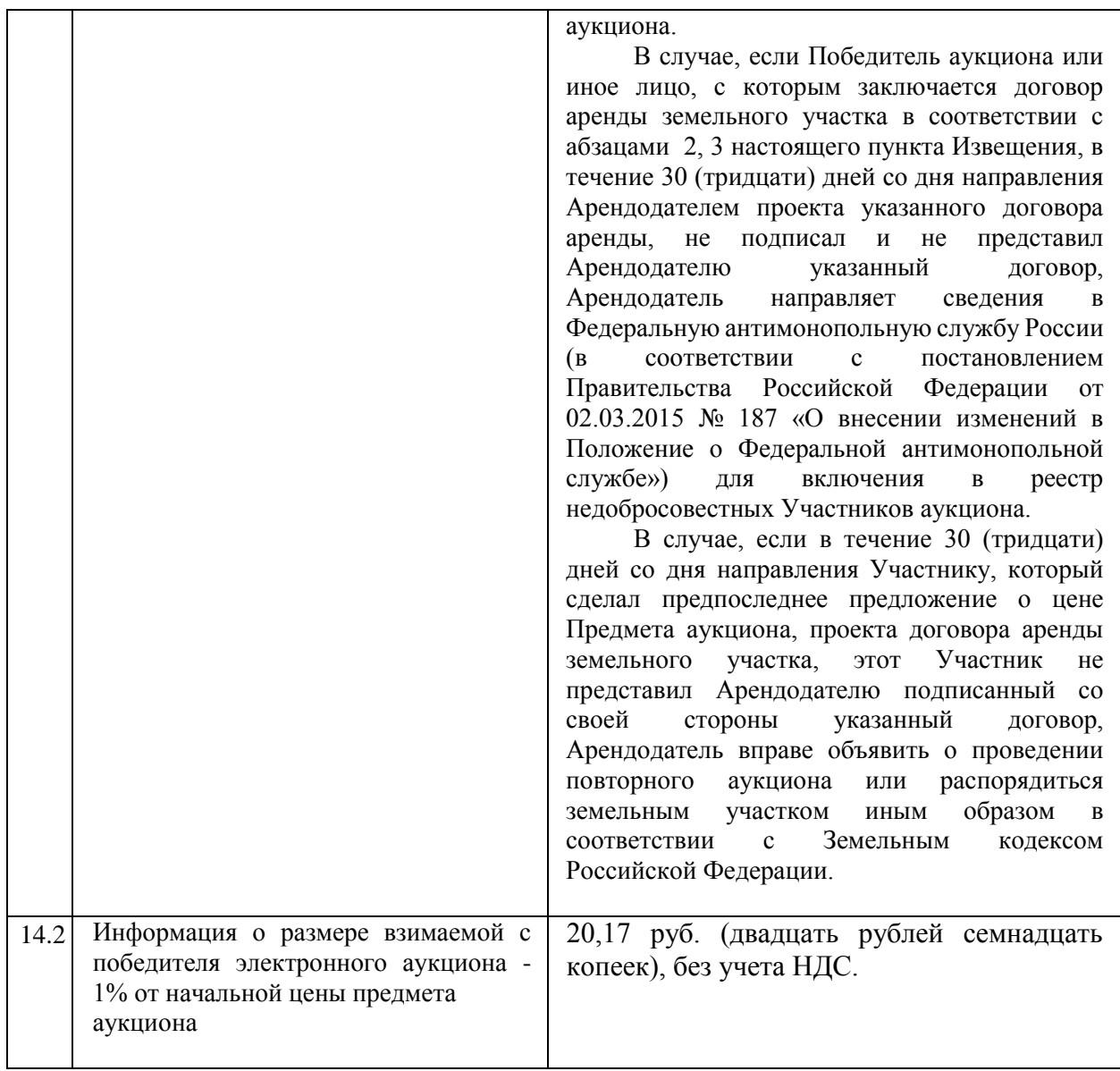